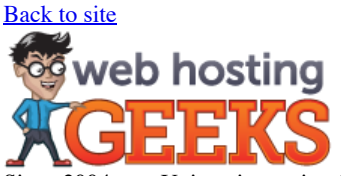

Since 2004, our University project has become the Internet's most widespread web hosting directory. Here we like to talk a lot about web development, networking and server security. It is, after all, our expertise. To make things better we've launched this science section with the free access to educational resources and important scientific material translated to different languages. Source: http://www.cse.buffalo.edu/~rapaport/howtostudy.html

# **Як прыклад: кароткі даведнік**

### **Структура "і" INDEX:**

- 1. Увядзенне
- 2. Кіраванне часам
- 3. Рабіце нататкі ў сваім класе і перапісаць іх на даму
- 4. Даследаванне цвёрдых прадметаў першай і даследаванні ў ціхім месцы
- 5. Чытайце тэксты актыўна і павольна, да і пасля заняткаў
- 6. Зрабіце сваю хатнюю працу
- 7. Эцюд да іспытаў **ДЕРАТЕР**
- 8. Здаваць экзамены
- 9. У даследаванне і напісаць эсэ
- 10. Ці сапраўды ў мяне зрабіць усё гэта?
- 11. Ці існуюць іншыя вэб-сайты, якія даюць даследаванні намёкі?

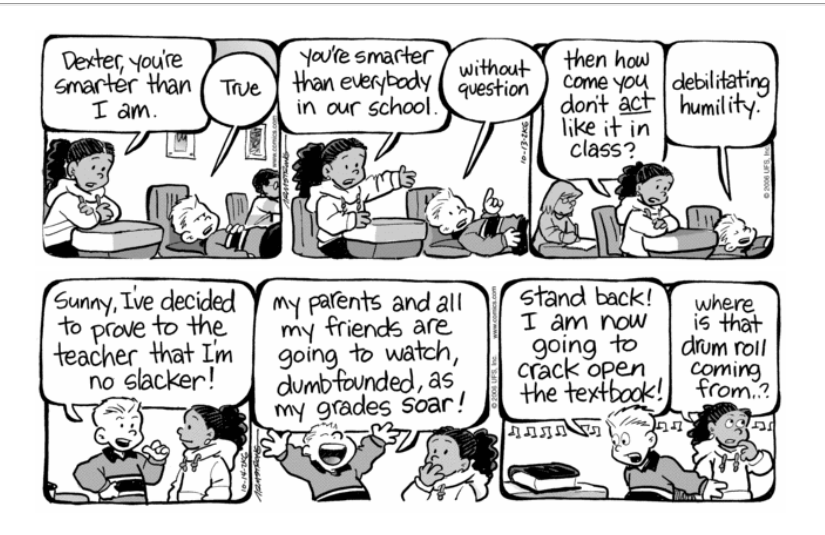

### **1. Увядзенне**

Кожны чалавек мае розныя "стыль навучання". (Добрае ўвядзенне ў тэму вывучэння стыляў Клакстон і Меррелл 1987. Для больш на розныя стылі навучання, гл Пэры Схема Вільгельм інтэлектуальнага і этычнага развіцця, Галандыі 1966, Колб 1984, Штэрнберг 1999. Для цікавае абмеркаванне некаторыя абмежаванні стыляў навучання з пункту гледжання выкладання стыляў, гл Глен 2009/2010.) Для некаторых онлайнінструментаў, арыентаваных на розныя стылі навучання, глядзіце таксама "100 паведамленні Web Tools для кожнага віду навучэнцаў".

Такім чынам, кожны чалавек мае розныя "вывучэння стылю". Але так, што вы вывучаеце зараз не можа быць лепш для вас. Як вы ведаеце? Лёгка: Калі ваш гатункі не тое, што вы хочаце ім быць, то вы, верагодна, неабходна змяніць, як вы вучыцца!

Я збіраюся даць вам некалькі саветаў аб тым, як эфектыўна вывучаць. Яны працавалі на мяне, калі я вучыўся ў сярэдняй школе, каледжы і аспірантуры. І не толькі гэта, але яны працавалі аднолькава добра для мяне ў гуманітарных курсаў (напрыклад, філасофіі і літаратуры) і навукі курсы (як матэматыка і інфарматыка). Але, улічваючы, што стыль навучання ва ўсіх розныя, некаторыя з маіх прапаноў не можа працаваць для вас, па меншай меры, без асобных мадыфікацый. Тым не менш, я заклікаю вас *паспрабаваць* іх. Большасць паспяховых студэнтаў выкарыстоўваць іх (ці некаторыя нязначныя змены з іх).

Калі ласка, дасылайце мне свае прапановы для вывучэння, якія працавалі для вас. Я пастараюся ўключыць іх у наступных версіях дадзенага кіраўніцтва.

# **2. Кіраваць сваім часам**

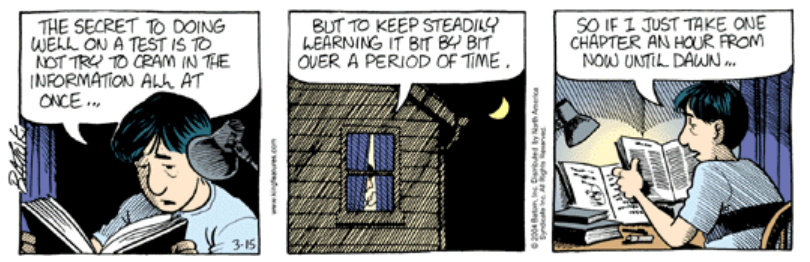

© Батом інк

Школа поўны працоўны дзень. І кіраванні часу адыгрывае важную ролю.

Калі ў вас ёсць "рэальная" праца пасля школы, што вы проста для задавальнення (або для некаторых дадатковых марнаваць грошы), або калі вы прымаеце ўдзел у пазакласных мерапрыемствах (будзь то школа звязаных або няма), трымаеце вашыя прыярытэты на ўвазе:

#### **Імя, адукацыя павінна стаяць на першым!**

Калі вы павінны працаваць (для таго, каб звесці канцы з канцамі), вы павінны разумець абмежаванні, якія накладвае на свой час вучобы.

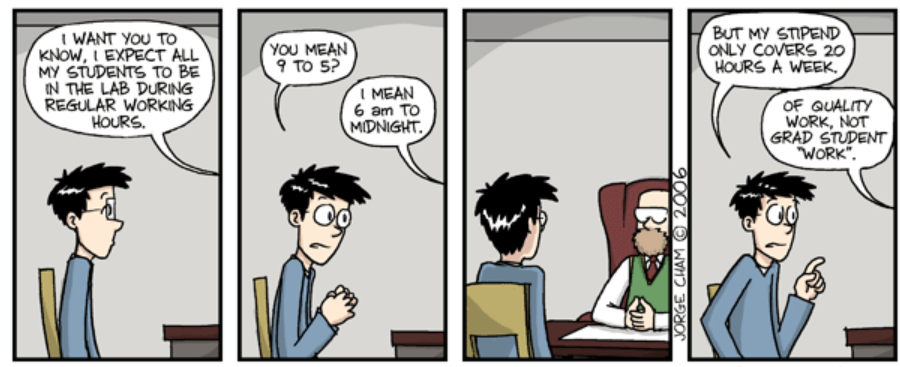

WWW.PHDCOMICS.COM

© Хорхе Cham

Колькі часу вы павінны прысвяціць вывучэнню? Апошнія даследаванні ў *Хронікі вышэйшай адукацыі* прапанаваў, што студэнты не вучацца дастаткова. Такім чынам, колькі дастаткова? Калі выказаць здагадку, што ваша адукацыя поўны працоўны дзень, то вам давядзецца выдаткаваць каля 40 гадзін у тыдзень на ім. Рыс, што 1 акадэмічны крэдыт складае каля 1 гадзіны. Такім чынам, калі вы прымаеце 15 крэдытаў, то вы марнуеце каля 15 гадзін у класе. Адымаючы, што з 40 дае вам 25 гадзін, што вы павінны траціць навучанне на даму (ці ў бібліятэцы).

Вы павінны распаўсюджвацца, што з за тыдзень. Выкажам здагадку, вы вырашылі вучыцца з нядзелі па чацвер вечарам, прымаючы пятніцах і суботах з (ад вучобы, то ёсць). Падзяліўшы, што 25 гадзін, а тыя 5 дзён дае вам 05:00 вывучэння за ноч. Калі вы думаеце, што гэта занадта шмат, то план па вывучэнню ў другой палове дня, таксама, ці некаторыя з суботу.

Вышэй прыведзены толькі эмпірычныя правілы. Калі вы прымаеце 3-крэдытнай незалежнага даследавання, вядома, але вы сустракаецеся са сваім інструктарам толькі 1 гадзіну ў тыдзень, то вы павінны дадаць яшчэ 2 гадзіны да вашага дома навучальнага часу. Калі вы працуеце, каб зарабіць крыху грошай, вы павінны адняць ваш гадзін працы ад вашага *вольнага часу,* а не ад вашага навучальнага часу! (Калі вы не жадаеце гэтага рабіць, то вам варта разгледзець выхад вашай працы або зніжэння курсу нагрузкі.)

Калі гэта ўсё яшчэ здаецца, шмат, разгледзім розніцу паміж сярэдняй школы курсы і курсы для абітурыентаў. Тыповы курс сярэдняй школы сустракае кожны дзень, каля 5 гадзін у тыдзень. Але, звычайна, вядома каледжа сустракаецца толькі каля 3 гадзін у тыдзень, яшчэ павінен быць больш інтэнсіўным, чым яго калега сярэдняй школы. Гэта таму, што ў каледжы вы чакаецца надаваць больш вашага ўласнага часу на вывучэнне.

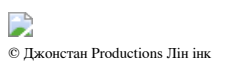

Пастаўце сабе мэта класа. Калі вы не задавальняе яго, скараціць пазашкольных мерапрыемстваў. (Калі вы не можаце, таму што вы працуеце на жыццё, а затым разгледзець пераход на навучанне няпоўны працоўны дзень.)

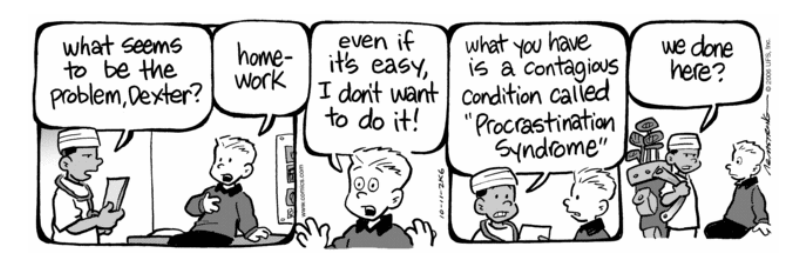

Некаторыя парады па кіраванні свой час падчас экзаменаў, гл. ніжэй.

### D

Некаторыя парады па кіраванні ваш час пры выкананні праектаў, гл. ніжэй.

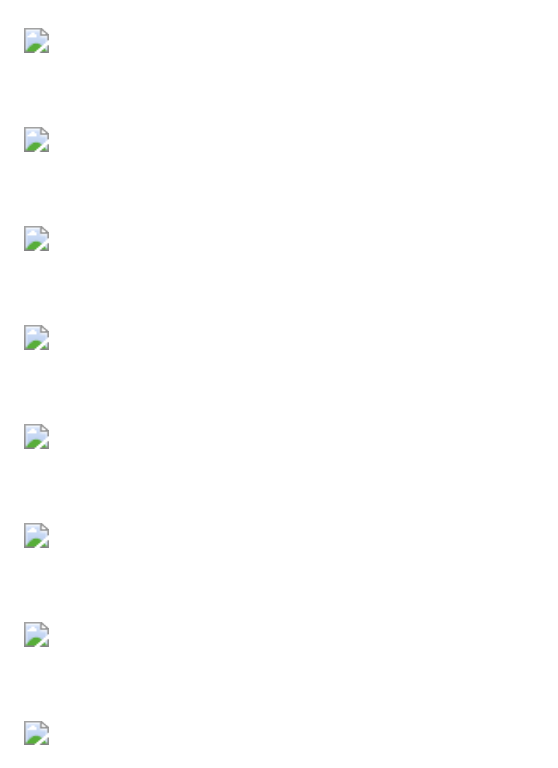

Для некаторых вэб-сайтах па кіраванні часам, паглядзіце на:

- UB па справах студэнтаў на вэб-старонцы "Кіраванне часам"
- "Навыкі кіравання Час"
- "Уключэнне Тайм-менеджмент Стратэгіі ў Ваш курс Асновы"
- "Як быць пунктуальныя"
- ... Ці Google пошук па "кіраванню часам" для большай колькасці ідэй.
- Добры набор для друку анлайнавыя календары, графікі і г.д., можна знайсці на ePrintableCalendars.com

# **3. Рабіць нататкі ў клас і перапісаць іх хаты**

#### **Структура і індэкс:**

- 1. Рабіць нататкі
- 2. Атрымаць поўны Notes
- 3. Выкарыстаньне скарачэнняў
- 4. Акуратнасць, не лічыцца
- 5. Задаць пытанні і выказаць свае заўвагі
- 6. Скапіюйце Notes дома
- 7. Не рабіць нататкі на кампутары
- 8. Не спадзявацца на інструктара Лекцыя Notes
- 9. Далейшае чытанне

#### **3.1. Рабіць нататкі**

Добра вучыўся ў доме пачынаецца з добрай запісы, зробленыя ў класе. Падобна да таго, як кожны чалавек мае розныя стыль навучання, розных настаўнікаў розных стыляў навучання (і часта гэтыя сутыкнення з стылямі навучання студэнтаў!): Некаторыя настаўнікі лекцыі, некаторыя прыводзяць абмеркавання, некаторыя "палягчэння" індывідуальная работа (як у лабараторыі), і г. д. Такім чынам, розныя налады класе запатрабуе розных нататак метадаў. Але прапановы тут дастаткова агульным, каб працаваць у большасці сітуацый.

#### **3.2. Атрымаць поўны Notes**

Ключавая ідэя прыняцця добрыя нататкі ў клас, каб *запісаць як мага больш.* Ёсць некалькі прычын, каб рабіць нататкі, якія як мага больш поўнай:

1. Гэта прымусіць вас звярнуць увагу на тое, што адбываецца ў класе.

2. Ён будзе трымаць вас прачнуцца (!)

3. Там будзе менш, чым вы павінны памятаць.

Калі вы канцэнтруеце на *нататак* ці вы павінны сканцэнтравацца на *разуменні таго,* што вы вучыцеся? Як ні парадаксальна, я б памыляцца ў бок вядзення нататак, не разумеючы! Разуменне можа прыйсці пазней, калі вы праглядзіце заўвагі. Але калі ў вас няпоўны адзначае, што будзе цяжка для вас, каб даведацца, што вам не рабіць нататкі на.

### **3.3. Выкарыстаньне скарачэнняў**

З поўным адзначае, запатрабуе, каб вы напісалі даволі хутка і, як следства, *выкарыстанне скарачэнняў.* Вось некалькі, якія я выкарыстоўваю (многія з якіх я ўзяў з іншых студэнтаў і выкладчыкаў), каб даць вам прадстаўленне аб тым, ці можна скараціць. Калі вы адпраўляеце тэкставыя паведамленні на Ваш мабільны тэлефон, то вы ведаеце роду скарачэнняў я кажу пра. Выкарыстоўвайце іх, калі вы бераце адзначае ў сваім класе!

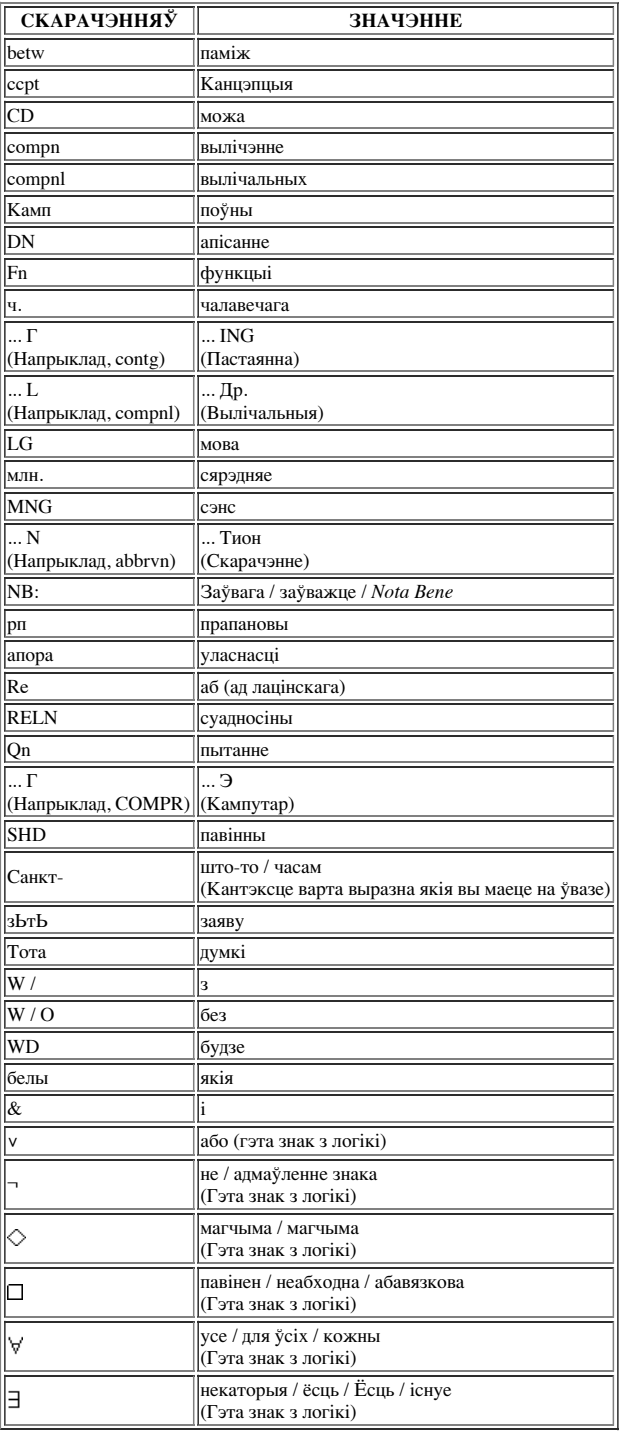

Звязаных ідэя заснаваная на сістэме стэнаграфія называецца Speedwriting : Там калісьці аб'явы ў Нью-Ёрку метро, што чытаць нешта накшталт гэтага:

Ключавая ідэя ў скарачэнне з'яўляецца выкарыстанне скарачэнняў, будзе мець сэнс для *вас.* Вы можаце пакласці абрэвіятура ключ у поле вашага ноўтбука для любых скарачэнняў, што вы робіце на месцы.

### **3.4. Акуратнасць не ў рахунак.**

Яшчэ адной ключавы ідэяй стварэння нататак з'яўляецца тое, што вы не павінны быць *акуратнымі,* вы толькі павінны быць *выразнымі,* каб быць у стане прачытаць нататкі некалькі гадзін (або, у крайнім выпадку, некалькі дзён) пазней. Прычынай гэтага стане ясна пазней.

### **3,5. Задаць пытанні і выказаць свае заўвагі**

Калі ў вас ёсць пытанне ці што-то прыходзіць на розум, як вы нататак, у вас ёсць два варыянты: вы можаце спрыяць абмеркавання ў класе, задаючы сваё пытанне або рабіць свой каментар. Ці вы можаце коратка на ваша пытанне або каментар ўніз ў нататках. Я прапаную заўсёды робіць апошні, але і робяць былыя як мага часцей. Адна з прычын, што вы заўсёды павінны задаць сваё пытанне або каментар у нататках так, што вы не забудзецеся яго, вы можаце заўсёды прывесці яго пазней, у класе або адзін на адзін з выкладчыкам або аднакурснік. Іншая прычына, вядома, з'яўляецца тое, што калі *вы* прывесці яго ў клас, яна павінна такім чынам стаць часткай свайго класа адзначае дзень! Адзін з метадаў, якія я выкарыстоўваю, каб быць у стане адрозніць свае пытанні або каментары ад астатняга адзначае, з'яўляецца памяшканне іх на палях і / або

вакол іх з вялікай, тоўсты квадратных дужках  $[\Gamma$ ЭТА ПАДАбаецца.]

Дарэчы, калі ў вас ёсць пытанне, асабліва калі вам трэба што-то тлумачэнне, што настаўнік кажа або піша (магчыма таму, што не было чуваць або неразборліва), *спытаеце яго! Не* саромецца прасіць яго! Я магу гарантаваць вам, што будзе па крайняй меры адзін студэнт у класе (а часта і многія іншыя), якія будуць надзвычай ўдзячныя Вам за тое, што спытаў той жа пытанне, што яны былі занадта збянтэжаныя, каб спытаць, і яны прыйдуць, каб паглядзець Вас як мудрага і адважнага за тое, што спытаў ён. (Так будзе настаўнікам!)

### **3.6. Скапіюйце Notes дома**

Звярніце ўвагу, што гэты раздзел называецца "рабіць нататкі ў клас і *перапісаць* іх дома", назва была *не* "рабіць нататкі ў клас і *вывучыць* іх дома". Вядома, вы павінны вывучыць ваш клас адзначае ў сябе дома, але толькі (пера-) *чытаць* іх занадта пасіўна. Адна з тэм гэтага кіраўніцтва ў тым, што вывучэнне павінна быць *актыўным.* Гэта ўсё вельмі проста, калі *толькі* чытанне пасіўна, каб ваш розум блукае ці нават заснуць:

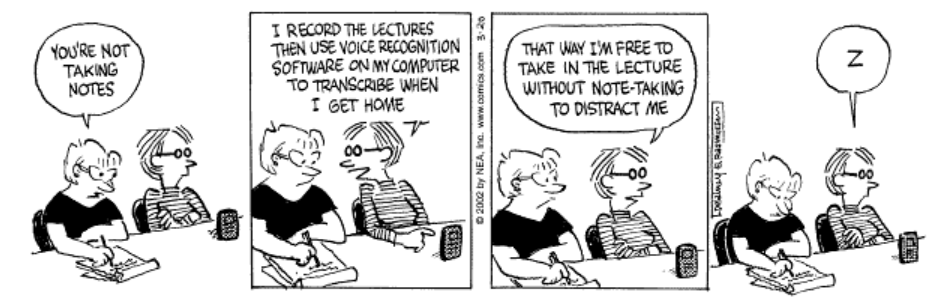

Copyright 3 2002 Newspaper Enterprise Association, Inc.

Акрамя таго, адзначае, часта з'яўляюцца няпоўнымі або адрывачныя; проста чытаць такія банкноты не дапаможа. І некалькі дзён ці месяцаў пасля ўзяць іх, яны могуць вельмі добра быць непераборлівыя або незразумелыя. Нарэшце, калі вы не зробіце нешта актыўна з нататкамі, запуску рызыкі з неарганізаваным адзначае, або кладучы іх.

Што я прапаную, з'яўляецца тое, што *вы* вывучаеце *вашыя запіскі перапісванне іх.* Для кожнага класа, купіць асобную сшытак, у якой ты прыняць нататкі цалі я рэкамендую "склад" ці сшытак, а не looseleaf ноўтбука, для "пастаяннага" (т. е. перапісаць) адзначае. Тады, як мага хутчэй пасля заняткаў (пажадана ўвечары, або на наступны), копія нататкі ў вашай пастаяннай ноўтбука.

Асноўная ідэя паўторнага ўводу "сырых" аблігацыях класа (акрамя робячы іх больш дакладнымі і арганізаванымі) з'яўляецца тое, што сам акт капіявання з'яўляецца адным з лепшых спосабаў вывучэння іх! Далейшае вывучэнне вашага класа адзначае можна зрабіць з гэтых "гатовыя" тыя, якія акуратней, больш пераборлівым, больш арганізаванай, і больш поўным. Я прапаную спосабаў зрабіць гэта пазней.

Выкарыстоўвайце гэтую магчымасць, каб запоўніць прабелы з вашай памяці, пакуль яны яшчэ свежыя ў памяці. Вы можаце выявіць, што ў вас ёсць пытанні, што-то вы прапусцілі або не разумеюць, ці нават "асноўнай" пытанне. Калі гэта так, добра! Запішыце Ваш пытанне і задаць яго ў класе ў наступны раз!

Выкарыстоўвайце гэтую магчымасць, каб (пера-) арганізаваць вашыя нататкі ў больш лагічным і ўзгодненых чынам. Вы можаце напісаць свой пастаянны адзначае ў выглядзе структуры, калі гэта здаецца прыдатным. Вы не павінны прытрымлівацца за любым "афіцыйнай" або фармальных выкладаннем стыль (напрыклад, з выкарыстаннем IA1 (а) (I) ці фармат (часам дурныя) правіла, якое заўсёды павінна быць па меншай меры двух пунктах, не адну)-у рэшце рэшт, гэта *вашы* нататкі. Асабіста мне падабаецца лік асноўных ідэй (і падзяліць іх з лініі), з выкарыстаннем "водступам куля" стыль для дэталяў:

```
 1. Асноўная ідэя 1
   - Дэталь 1
   - Дэталь 2
     - Больш падрабязна 2,1
   - Дэталь 3
     - Больш падрабязна 3,1
     - Больш падрабязна 3,2
```
2. Асноўная ідэя 2

3. Асноўная ідэя 3

і г.д.

### **3.7. Не рабіць нататкі на кампутары**

Дарэчы, я *не* рэкамендую аблігацыях класа на партатыўны кампутар. Вядома, вы не павінны рабіць гэтага, калі вы не *вельмі* добрая машыністка і "складзены" слова-апрацоўкі або рэдагавання тэксту праграмы на кончыках вашых пальцаў. (У любым выпадку, набраўшы можа быць вельмі шумным і турбуюць вашы аднакурснікі!) Акрамя таго, набраўшы аблігацыях класа ў кампутарны файл можа быць несумяшчальна з маёй рэкамендацыяй, каб паўторна напісаць аблігацыях класа. Вядома, вы можаце *рэдагаваць свае* кампутарны файл пазней, але рэдагавання не тое ж самае, як *капіраванне,* і я рэкамендую капіявання ў якасці сродку навучання (з аднаго боку, яна прымушае вас (пера-) чытаць усе вашыя нататкі). Вядома, вы *можаце* капіяваць сыравіны нататкі ў файл кампутара акуратней, гэта можа быць справа густу, але я лічу, што я трывалей разуменне таго, што я пішу, калі я ад рукі, чым калі б я яго тыпу. (Як Усама Файяд заявіў: кампутары "вялікі ў бухгалтарскім, але яшчэ не моцны ў запісу імправізаванага ідэі, думкі, пачуцці, што дакумент па-ранейшаму значна вышэй вы можаце трымаць яго, скласці яго, паклаў яго ў кішэню, глядзі.. на яе пазней, калі гэта зручна "(цытуецца па Свердлоу 1999 : 130).)

Горш таго, вы можаце захацець выкарыстаць кампутар, што вы нібыта робячы нататкі на серфінг у Інтэрнэце, глядзець на электронную пошту ці пагутарыць з сябрамі. Не трэба! (Для цікавая дыскусія на гэтую тэму гл Adams 2006).

У гэтым дачыненні, выключыць кампутар у класе. І ваш IPod. І свой мабільны тэлефон. І ваш пэйджар. І ўсё, што можа адцягнуць вас. Па прычынах, чаму, гл.:

Bugeja, Майкл Дж. (2007), "адцягненне ў бесправадной класе", *Хронікі вышэйшай адукацыі* (26 студзеня): C1, C4.

D

### **3.8. Не спадзявацца на інструктара Лекцыя Notes**

Некаторыя інструктары забяспечваюць іх уласны набор лекцый, часта на сайце ці ў PowerPoint (ці якую-небудзь іншы фармат). Яны могуць быць карысныя, **але вы не павінны спадзявацца на іх.** Калі ўсё, што вам рабіць з імі раздрукаваць іх, можа быць, чытаць іх адзін раз, і захаваць іх, яны бескарысныя, таму што вы карыстаецеся іх *пасіўна.* Вы павінны ставіцца да іх так жа, як сваімі запісамі лекцый: перапісаць іх! А яшчэ лепш: Выкарыстоўвайце іх, каб запоўніць прабелы ў ўласных перапісаць канспекты лекцый, і праверыць, ці адпавядае вы якіянебудзь памылкі ў свае ўласныя нататкі. (Вы можаце знайсці новы матэрыял у інструктара адзначае, што *не* абмяркоўваўся ў класе, ці вы можаце знайсці матэрыял у вашым родным адзначае, што *абмяркоўвалася* ў класе, але не знайшлі свой шлях у падрыхтаваў запіскі.)

#### **3.9. Далейшае чытанне**

- Pappano, Лаура (2008), "Стратэгія: Notetaking-Выжыць Курс лекцый: глядзеце, калі прафесар махае рукамі" *, Нью-Ёрк таймс "Адукацыя жыцця* (6 студзеня): 6.
- Гофман, Роальда, і Мак-Гір, Сондра Ю. (2010), "Вывучэнне і выкладанне Стратэгіі", *амерыканскі навуковец* 98 (5) (верасенькастрычнік): 378-382.
	- Першы іх "Шэсць Стратэгіі навучання" (с. 378-379) "з'яўляецца, каб рабіць нататкі ад рукі" і "перапісваць ноты, ад рукі". Іх абмеркаванне дае шмат важкіх прычын для гэтага.

### **4. Вучыцца суб'ектаў Першы і даследаванні ў ціхім месцы**

**Даследаванне цвёрдых прадметаў першай.** Кожны вечар (ці дзень) пры вывучэнні ці рабіць сваю хатнюю працу, зрабіць гэтыя прадметы першай, на якія вы павінны быць пільнымі і энергічным. Напісаць лягчэй, або больш задавальнення, прадметы пазней.

**Вучоба ў ціхім месцы,** з мінімальным колькасцю адцягваюць наколькі гэта магчыма. *Не* слухаць музыку або тэлевізар: Гэта практычна немагчыма зрабіць дзве рэчы адразу, калі адзін з іх вучыцца. (Для доказы аб тым, чаму гэта цяжка, калі не немагчыма, каб зрабіць дзве рэчы адначасова (так званы "шматзадачнасці"), гл:

Уиллингем, Дэніэл Т. (2010), "ёсць тэхналогія, і шматзадачнасць перамантаваць як студэнты вывучылі?", Ask Кагнітыўныя навуковец, *амерыканскі педагог* (лета): 23-28, 42. [ PDF ]

### **5. Чытаць тэксты Актыўна і павольна, да і пасля заняткаў**

#### **Структура і індэкс:**

- 1. Чытайце актыўна, а не пасіўна
- 2. Чытайце павольна
- 3. Вылучыце тэкст на палях

4. Зрабіце паметкі на палях

5. Захоўвайце ноўтбук

- 6. Чытайце літаратуру хутка і пасіўна упершыню
- 7. Чытайце да і пасля заняткаў

### **5.1. Чытайце актыўна, не пасіўна**

Па "тэкст", я маю на ўвазе тое, што Вы павінны прачытаць: Гэта можа быць тэкст кнігі, мастацкае твор, верш, эсэ, артыкулы з часопіса або часопіса, ці нават класа раздатачны матэрыял. З адным важным выключэннем, вы не павінны чытаць пасіўна. Гэта значыць, не проста чытаць тэкст прама праз не думаючы пра тое, што вы праглядаеце.

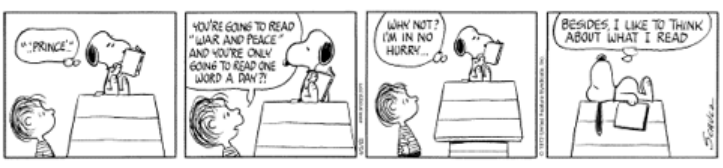

Copuright 3 2002 United Feature Syndicate, Inc.

Калі вы чытаеце, не думаючы, я гарантую, што ваш розум будзе блукаць у канчатковым выніку, вашыя вочы будуць у канчатковым выніку цьмянеюць, і вы засне-гэта форма самогипноза. Так што вы павінны чытаць актыўна. Для выкарыстання камп'ютэра жаргон, вы павінны звярнуцца інэртнай асяроддзі тэксту на паперы *інтэрактыўнай* асяроддзем, у якой у вас ёсць "размова" з тэкстам, як вы можаце, калі вы маглі б гаварыць з аўтарам.

#### **5.2. Чытайце павольна.**

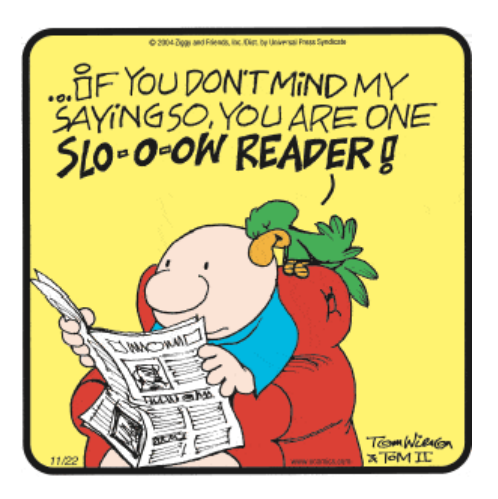

Першым крокам у чытанні актыўна гэта чытаць *павольна.* Вось алгарытм (г.зн., працэдуры), што б прачытаць любы тэкст, па любому прадмету, павольна і актыўна:

```
WHILE there is a next sentence to read, DO:
BEGIN (* while *)
   Read it, SLOWLY;
   IF you do not understand it, THEN
    BEGIN (* if * ) re-read the previous material, SLOWLY;
       re-read the incomprehensible sentence, SLOWLY;
       IF you still don't understand it, THEN
          ask a fellow student to explain it;
       IF you still don't understand it, THEN
          ask your Teaching Assistant (TA) to explain it;
       IF you still don't understand it, THEN
          ask me;
       IF you are in an upper-level course & you still don't understand it, THEN
          write a paper about it (!)
    END (* if * )END; (* \text{ while } *)
```
Паколькі не існуе наступнае прапанову (таму што Булева тэст пакуль ілжывыя), вы зразумелі тэкст!

Гэты алгарытм мае тры асноўных перавагі:

- 1. Гэта прымусіць вас актыўна думаць аб кожным сказе Вы чыталі, перш чым ісці на чытанне наступнага.
- 2. Гэта запавольвае працу, так што вы не чытаеце мінулым кропка, у якой вы не разумееце. Гэта асабліва важна ў матэматычных і навуковых дысцыплін.
- 3. З яго дапамогай можна атрымаць дапамогу ад свайго настаўніка, таму што вы можаце паказаць ваш настаўнік, дзе менавіта вы былі страчаныя. Гэта заўсёды лепш, каб паказаць ваш настаўнік, што гэта такое, што вы не разумееце, чым гэта павінна толькі сказаць, што вы не разумееце матэрыял.
- 4. Адзначым, што гэта таксама дае вам магчымасць ўзаемадзейнічаць з выкладчыкамі і студэнтамі!

Як вы ведаеце, ці разумееце вы, што вы чыталі? Лёгка: пасля кожнай фразы, спытайце сябе: "Чаму?" (Прессли і Эль-Dinary 1992).

Для атрымання дадатковай інфармацыі на павольным чытанні, гл.:

- 1. Прессли, Майкл, і Эль-Dinary, Памэла Барада (1992), "Памяць стратэгіі Інструкцыя, што спрыяе добраму апрацоўкі інфармацыі", у Douglas J. Herrmann, Герберт Вайнгертнер, Алан Searleman, і Кэці Макэвой (рэдакцыя), *паляпшэнне памяці: наступствы Памяць для тэорыі* (Нью-Ёрк: Springer-Verlag): 79-100.
- 2. Флетчар, Лансялот R. (1994), "Павольная Спісы чытанні (і сэнс павольнае чытанне)"
	- Заўвага: Калі вы пракруціць ўніз прыкладна на паўдарогі па вышэйпаказанай спасылцы, то трапіце на частку пад назвай "Што я маю на ўвазе пад" павольнае чытанне "?".
- 3. Хартман, Джэфры Х. (1996), "Лёс чытання яшчэ раз", *PMLA (Працы Modern Language Association)* 111 (3) (травень): 383-389, гл асабліва стар 386.
- 4. Далі, Роберт (2003), "Павольнае чытанне: чаму гэта важна, як гэта зрабіць, як навучыць яго"
- 5. Вады, Ліндсэй (2007), "Час для чытання", *Хронікі вышэйшай адукацыі* 53 (23) (9 лютага): В6-В8.
- 6. Бауэрлей, Марк (2008), "Інтэрнэт пісьменнасці Малога Выгляд: павольнае чытанне Супрацьвага вэб Skimming", *Хронікі вышэйшай адукацыі* 54 (31) (19 верасня): B10-B11.

### **5.3. Вылучыце тэкст на палях**

Ёсць і іншыя трукі для актыўнага чытання. Адзін з іх, вядома, каб вылучыць важныя або цікавыя месцы. Ёсць некалькі спосабаў зрабіць гэта. *Горш* за ўсё выкарыстоўваць жоўтыя вылучэння маркера (ці ярка-ружовы, або любы колер вы любіце). Асноўная праблема ў тым, што вы, як правіла, знайсці амаль у кожным сказе, каб быць важнымі ці цікавымі. Як следства, кожная старонка стане жоўтым (або ярка-ружовы, або любы іншы). Гэта не толькі паражэнне мэты падсветкі-таму што, калі *ўсё* было падкрэслена, то сапраўды *нічога не* было!-Але старонак тэксту стане вільготнай, згарнуцца абаранкам, і ў цэлым брудна.

Гэты метад можа мець і іншыя праблемы, таксама:

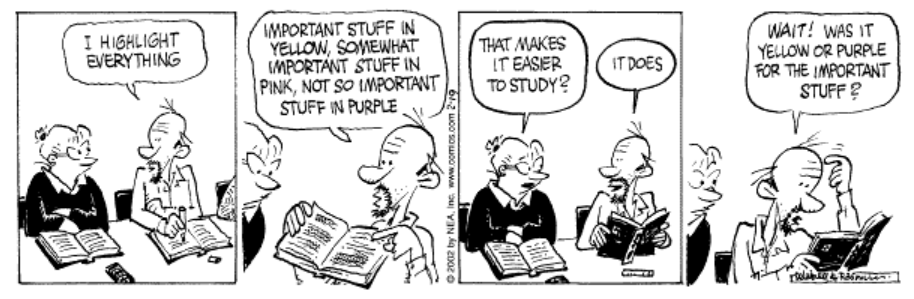

Copyright 3 2002 Newspaper Enterprise Association, Inc.

Крыху менш беспарадак, але аднолькава бескарысныя, метад заключаецца ў выкарыстанні ручка або аловак, каб падкрэсліць важныя або цікавыя месцы. Я гарантую, што вы будзеце заводзіць падкрэсліваючы кожнае прапанову на кожнай старонцы, і вы будзеце мець нічога не атрымаў.

Тэхнікі, што я прапаную таксама ўспрымальныя да гэтай праблемы, але мае ўбудаваны спосаб яго пераадолення, так што вы можаце перачытаць тэкст, вылучаючы розныя урыўкі кожны раз. Увесь фокус у тым, каб вылучыць праход малявання *вертыкальнай лініі* на палях.

Мне падабаецца выкарыстоўваць правым краі і, каб мая лінія правая квадратная  $\mu$  У ЖКА: | Калі вы хочаце, каб зразумець,

[менавіта там, дзе падкрэсліў праход пачынаецца або заканчваецца,] вы можаце выкарыстоўваць маленькія квадратныя дужкі ў тэксце, як я зрабіў у гэтым сказе, разам з вертыкальнай лініяй на палях. Такім чынам, нават калі вы слізганула ў памылцы падсветкі (т. е. вертыкальнай пракладкі) кожнае прапанову на кожнай старонцы, па крайняй меры ў вас не разбурыўся старонцы. Больш таго, калі вы перачытайце тэкст (звярніце ўвагу, што я сказаў, "калі", а не "калі" :-), вы можаце выкарыстоўваць розныя падсветкі тэхнікі (напрыклад, падкрэсьліваньнем), каб

вылучыць больш важныя месцы. Часам я выкарыстоўваю двайныя дужкі ў поле для гэтай другі раунд  $\bf BBJJIVY49HHS:$ падкрэсліваючы для трэцяга раунда. (Калі неабходна, можна выкарыстоўваць жоўты маркер на чацвёрты тур.)

### **5.4. Рабіць нататкі на палях**

Вы павінны таксама рабіць паметкі на палях тэксту *(калі* ёсць месца, і *калі* тэкст ставіцца да вас). Я хацеў паставіць крыжаваныя спасылкі на палях, напрыклад, калі пераход на стар 20 нагадвае мне ў нейкі спосаб пераходу на стар 10, я буду пісаць "гл. стар 10" ў край на стар 20, і "гл. стар 20" ў край на стар 10. Ці я пастаўлю некаторыя ключавыя словы ў поле, калі праход нагадвае мне аб некаторых асноўных ідэі.

А зараз выкажам здагадку, што некалькі месяцаў (ці некалькі гадоў) пазней, вы хочаце знайсці, што цікавае месца, што звязана, скажам, свядомасць; як вы яе знайсці? Можна, вядома, прагартаць кнігу, пакуль не знойдзеце, але тое, што я хачу зрабіць, гэта зрабіць індэкс мой маргінальны каментары, вы можаце дадаць запісу (напрыклад, свядомасць: 10, 20) да кнігі індэкс, калі ён ўжо ёсць, або выкарыстаць пустую старонку ў канцы кнігі, калі яна не мае азначніка.

### **5.5. Захоўвайце ноўтбук**

Падкрэсліваючы мае той недахоп, што яно можа прывесці вас, каб вылучыць усё, і палі маюць той недахоп, што яны часта занадта малыя для прадстаўлення заўваг. Лепшая тэхніка для актыўнага чытання трымаць ноўтбук. У дадатак да (ці замест) падсвятленне праход, скапіруйце яго, *даслоўна-да* ноўтбука. Будзьце ўпэўненыя, каб пачаць ваш ноўтбук з поўным Цытаванне ў тэкст для выкарыстання ў бібліяграфіі, і не забудзьцеся запісаць нумары старонак кожнай праход, які вы капіруеце. Затым, запішыце-доўга і падрабязна, вашы каментарыі на праход. (Я часам, як выкарыстоўваць пяро для тэксту і аловак для майго каментара.)

Гэтыя нататкі могуць быць выкарыстаны пазней, калі вы пішаце курсавую працу або дыпломнай працы, якая абмяркоўвае матэрыял у тэкст. Для гэтай мэты, гэта будзе карысна для вашага заўвагі. Я лічу, наступная схема карысная: Колькасць кожнай старонцы запісной кніжкі з рымскай лічбай (I, II, і г.д.), колькасць кожнага урывак (або аўтаномныя каментар) з арабскай лічбай (1, 2 і г.д.), і пісьмо (A, B, і г.д.) кожны каментар, звязаны з урывак (або аўтаномныя каментар). Тады вы можаце звярнуцца да кожнага пераходзе з ідэнтыфікатара (напрыклад, XIV-7 б, т. е. каментар б пра цытаце 7, якая каментар знаходзіцца на старонцы запісной кніжкі XIV), што дазволіць вам знайсці яе пазней. Глядзіце ніжэй.)

### **5.6. Чытаць літаратуру хутка і пасіўна ў першы раз.**

Раней я казаў, што там быў выключэннем з гэтага метаду павольнага і актыўнага чытання. Калі тэкст творы літаратуры (аповед, раман, гуляць, верш і г.д.), часта лепш прачытаць яго адзін раз усё шляхам, не спыняючыся, як калі б чытаў што-то для забавы, так што вы атрымліваеце ведаць, аб чым яна і можа ацаніць яго як творы літаратуры. (Калі ёсць запіс, вы маглі б знайсці гэта карысным, каб праслухаць запіс у *час чытання тэксту,* я знайшоў гэта асабліва карысна для Шэкспіра.) Затым вы можаце выкарыстоўваць павольны і актыўнага чытання метады для другой (ці трэці, або чацвёртае, ці...) чытанні, калі вы вывучаеце тэксту.

На самай справе, нават для навукова-папулярныя, гэта можа быць карысна, каб чытаць тэкст праз раз, хутка, каб атрымаць агляд, магчыма, рабіць нататкі, калі што-то кідаецца ў вочы, а затым рабіць павольна і актыўных метадаў чытання, калі вы вывучаеце тэксту.

А як наконт фільма або відэа версіі? Яны могуць быць карысныя, але, у агульным, вядома, не могуць замяніць для чытання. Выключэннем тут з'яўляецца для праслухоўвання, якія прызначаны для відаць, не (толькі) чытаць. Калі вы вырашылі глядзець у дадатак да чытаць, што вы павінны зрабіць у першую чаргу? Я аддаю перавагу глядзець па-першае, чытанне пасля. У мяне амаль заўсёды былі расчараваныя фільм адаптацыі любімых тэкстаў (таму што яны не адпавядаюць псіхічныя вобразы, што я будую, калі я чытаў), але я амаль ніколі не былі расчараваныя тэкст пасля прагляду экранізацыі. Акрамя таго, калі вы глядзіце першы і прачытаць пазней, адаптацыі можа дапамагчы вам візуалізаваць тое, што вы праглядаеце.

### **5.7. Чытайце Да і пасля заняткаў**

У ідэале, вы павінны прачытаць тэкст па крайняй меры двойчы. Прачытайце яе (магчыма, хутка) *да* класа, у якім ён будзе абмяркоўвацца, так што вы знаёмыя з яго зместам. Затым (пера-) чытаць *пасля* класе з выкарыстаннем павольна і актыўны метад. Калі дазваляе час, вы можаце зрэзаць вуглы толькі чытанне-павольна і актыўна -! *Пасля заняткаў.*

### **6. Падрыхтуйцеся загадзя**

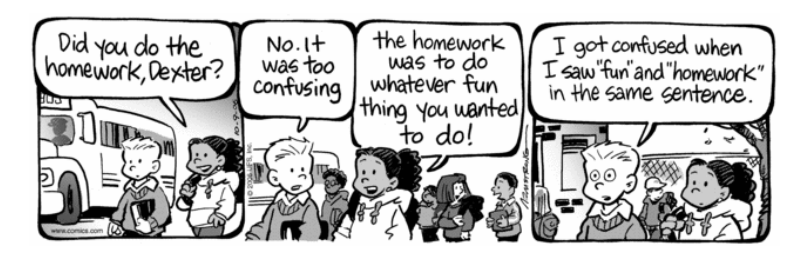

Само сабой зразумела, што вы павінны зрабіць сваю хатнюю працу і зрабіць гэта своечасова.

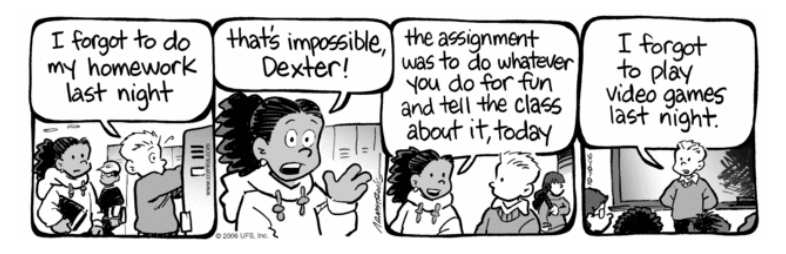

Навука і матэматыцы курсы (і некаторыя іншыя, такія як замежная мова курсы) часта патрабуюць, каб вы рабіць хатняе заданне практыкаванні або праблема мностваў. Я настойліва рэкамендую вам *не* проста праблемы і рукі іх сюды, хутчэй, зрабіць іх на макулатуру, праверыць іх, а *затым* скапіяваць *іх акуратна.* Уключыце ў акуратныя копію (і, вядома, быць ўпэўнены, што ваша імя на гэта!). Вы можаце нават жадаць, каб дубляваць працу ў выпадку, калі настаўнік губляе (малаверагодна) або не даць яму ў часе, каб выкарыстоўваць яго для вывучэння на экзамен (гэта павінна адбыцца толькі ў рэдкіх выпадках, як правіла, непасрэдна перад іспытам (калі Настаўнік мае шмат рэчаў, каб зрабіць), але гэта не нечуванае).

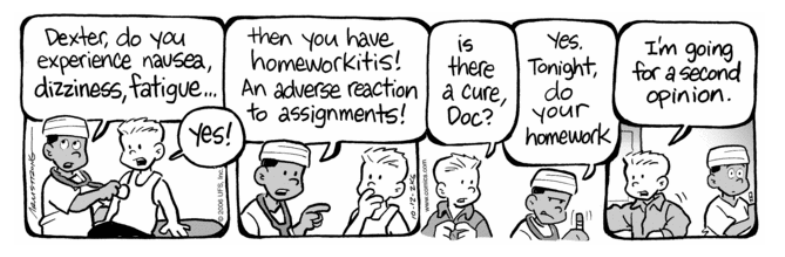

І не проста для запісу *адказаў.* Запішыце праблемы *і* поўнае рашэнне, які паказвае, *як* вы прыехалі на ваш адказ.

# **7. Даследаванне да іспытаў**

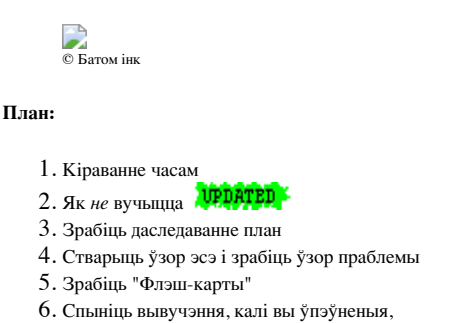

### **7.1. Кіраваць сваім часам**

Раней, я абмяркоўваў кіраванні вашага часу. Калі ў вас ёсць экзамены, кіраванне часам становіцца яшчэ больш важным. Пачніце вывучэнне каля 1 тыдні да іспыту. Правядзіце па крайняй меры гадзіну кожную ноч (або дзень) падрыхтоўцы да іспыту, як апісана ніжэй. Паспрабуйце правесці ўсю ноч (і / ці дзень) да іспыту вывучэння за гэта. Вядома, калі ў вас ёсць два экзамену ў той жа дзень, вам давядзецца падзяліць час у два разы.

Да выпускных экзаменаў, паспрабуйце выдаткаваць столькі часу, колькі магчыма вывучэння. Не паддавайцеся спакусе, у любы вольны час, што вы ў час экзамену тыдзень, каб зрабіць што-небудзь іншае, чым вывучаць. (Калі вы павінны прыняць якое-то час, каб расслабіцца, зрабіць гэта *пасля таго як* вы зрабілі ўсё для вывучэння дзень.) Калі ў вас ёсць *E* экзамены і *D* дзён, каб вывучыць іх, марнаваць прыкладна *D* / *E* дзён вывучэння для кожнага экзамену. (Напрыклад, калі ў вас ёсць 4 экзамену і 5 дзён для вывучэння для іх, выдаткаваць крыху больш чым за 1 дзень (1,25 дзён, каб быць дакладным) вывучэння для кожнага экзамену.)

Калі ў вас ёсць некалькі свабодных дзён, то некаторыя іспыты, а затым яшчэ некалькі свабодных дзён, затым яшчэ некалькі экзаменаў і г.д., спланаваць вывучэнне так, што вы будзеце траціць прыкладна столькі ж часу, вывучаючы для кожнага экзамену, пераканаўшыся, што ўначы (ці дзень) непасрэдна перад іспытам праводзіцца вывучэнне за гэта. Напрыклад, выкажам здагадку, у вас ёсць 2 свабодных дня, каб вывучыць да іспыту № 1, затым яшчэ адзін свабодны дзень перад экзаменамі # 2 і # 3. Падумайце, кожны дзень, як з 3-х частак: раніцай, днём і вечарам. Давайце выкажам здагадку, што кожны іспыт толькі ў адным з гэтых частак (гэта значыць, гэта не так доўга, што яна распаўсюджваецца праз 2 з іх). Тады вы можаце падзяліць ваш вывучэння часу, як паказана на дыяграме. Звярніце ўвагу, што вы *не* павінны затрымліваць вучыцца на экзамен № 3, пакуль пасля іспыту № 2, пачатак вывучэння для ўсіх экзаменаў адразу.

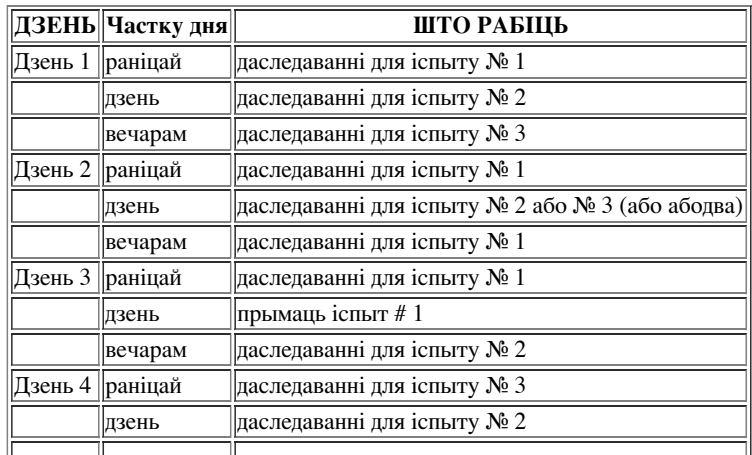

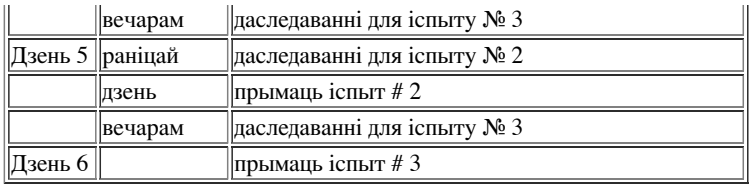

### **07/02. Як** *не* **вучыцца**

Верце ці не, **перачытваць ваш падручнік "мала ці ўвогуле ніякай карысці", калі вы вывучаеце для выпрабаванняў.** (Каллендер & Макдэниел 2009).

Большасць студэнтаў не разумеюць гэтага, таму што ў іх "ілюзія кампетэнцыі" (гэта значыць, вы думаеце, што ведаеце матэрыял лепш, чым вы сапраўлы), калі яны зноў чытаць ноты і палручнікі (Karpicke і інш 2009. <sup>BET</sup> Belluck 2011), асабліва пры паўторным чытанні *пасіўна,* а *актыўна*.

Адзін з метадаў вывучэння, што лепш, чым пасіўнае паўторнага чытаньня **"чытаць-чытаць-агляд" ("3R")** метаду: "Прачытайце тэкст, набор тэксту ў бок і чытаць услых усё, што [можна] памятаю, і то чытаць тэкст ў другі раз "(Макдэниел і інш. 2009).

Што яшчэ больш важна, **вы даведаецеся ўсё лепш і памятайце больш ад паўторнага тэсціравання** (як з-клас у віктарынах і ад самакантролю ў хатніх умовах), чым ад шматразовага чытанні (Karpicke і інш. 2009). (Таму, калі ваш інструктар дае вам шмат віктарыны ці кажа вам, каб запомніць асноўныя факты, не скардзяцца! Гэта лепшы спосаб пазнаць і запомніць, што вы пазнаеце.)

У наступных некалькіх раздзелах даць вам некалькі саветаў аб тым, як гэта зрабіць.

### **07/03. Зрабіць даследаванне структуры**

Выкарыстоўвайце свой перапісвалі адзначае класа, разам з вылучаным тэкстам і ноўтбукаў, каб зрабіць накіды матэрыялу. Паспрабуйце паставіць як мага больш на пярэдніх баках толькі 1 або 2 аркуша паперы (як і пластифицированный лістоў ложкі, якія часта прадаюцца ў кнігарнях каледжа). Тады зрабіць усё, што ад вывучэння гэтых. (Можна нават аб'яднаць гэтую схему з "Флэш-карты".)

### **7,4. Стварыць Прыклад Нарысы і зрабіць ўзор Праблемы**

Для суб'ектаў, у якой вам трэба будзе напісаць эсэ, альбо "Psych Out" настаўнік і складаюць некаторыя праўдападобныя пытанні эсэ, або атрымаць копіі старых экзаменаў, якія маюць рэальныя пытанні эсэ пра іх. *Затым напісаць эсэ ўзору.* Хоць эсэ пытанні што вы знойдзеце ці складаюць не могуць быць фактычнымі на экзамен, вы, верагодна, выявіце, што многае з таго, вы напісалі ў вашым эсэ ў плане падрыхтоўкі да іспыту могуць быць перапрацаваны на сапраўдным экзамене. Вы будзеце ў выйгрышным становішчы падчас іспыту не таго, каб *ствараць* эсэ адказ з нуля, але магчымасць проста *нагадаем* асноўныя ідэі з ўзору, што вы ўжо пісалі, як частка вашага навучання.

Для суб'ектаў, у якіх вам прыйдзецца вырашаць праблемы або напісаць доказаў, вырашыць мноства прыкладаў задач з тэксту або з іншых тэкстаў (Schaum's Структура серыі (McGraw-Hill) кніг, як правіла, даволі добра ў гэтым стаўленні). Як вы ведаеце, калі вашы адказы з'яўляюцца правільнымі? Лепшым спосабам з'яўляецца фарміраванне даследчай групы з 2 або больш сакурснікаў: Вырашыць жа праблемы, і параўнаць адказы. Калі вашы адказы згодны, яны, верагодна, правільна, калі жа няма, звярніцеся ў Асістэнт (ТП) або настаўніка. Як і павольнае чытанне, гэта заўсёды лепш, калі просяць дапамогі ў настаўніка ёсць канкрэтныя праблемы або задаць пытанне.

### **7,5. Зрабіць "Флэш-карты"**

Для любога прадмета, вы можаце зрабіць набор "флэш-карт". Але я прапаную выкарыстоўваць рэгулярныя 8 1 / 2 "х 11" папера, не картках. Падзяліць кожную старонку ў два разы, па вертыкалі. Злева напісаць "пытанне", які патрабуе "адказ", напрыклад, назва тэарэмы, тэрмін будзе вызначаны, зацвярджэнне тэарэмы, і г.д. На правай, напісаць адказ, напрыклад, заява тэарэмы імя злева, вызначэнне тэрміну злева, доказ тэарэмы, сфармуляванай на левым, і г.д. (Гэта можа быць нават ваш план даследавання.)

Тады *запомніце* пытанні і адказы, *але не* проста чытаць іх на памяць. Замест *гэтага,* запішыце адказы: Вокладка правай частцы (адказы) з чыстага аркуша паперы, і *запісаць* адказы. Калі вы скончыце старонкі, праверыць працу і паўтарыць *Даць* адказы на пытанні, якія вы прапусцілі, пакуль вы іх усё правільна.

Апошнія псіхалагічныя дадзеныя сведчаць аб тым, што людзі вучацца лепш рабіць памылкі, чым атрымліваць усё правільна. Так што не турбавацца аб тым, адказы на некаторыя пытанні не так! (Гл. Роедигер III, Генры Л., і фін, Bridgid (2010), "Плюсы Як гэта няправільна", *навуковая думка амерыканскі* 21 (1) (сакавік-красавік): 39-41.

Навошта пісаць, а не проста чытаць? Таму што вам давядзецца *пісаць* адказы на фактычныя выпрабаванні; прывыкнуць да напісання іх зараз. (Вядома, калі гэта будзе вусны экзамен, чытанне можа быць лепш, чым пісаць. І ўсё ж, як правіла, не паказваць дэталі пры чытанні, асабліва калі вы праглядаеце моўчкі да сябе, але калі *вы* пішаце адказы і добрая памяць, Затым, падчас вуснага экзамену, вы можаце "чытаць" адказы з разумовым поглядам.)

### **7,6. Спыніць Вывучэнне Калі вы ўпэўненыя,**

Як вы ведаеце, калі вы вывучалі дастаткова? Гэта *не тады,* калі вы стаміліся ад вывучэння! І гэта *не тады,* калі вы прайшлі праз матэрыял адзін раз! Вы павінны спыніць толькі тады, калі вы дойдзе да кропкі, што вы адчуваеце сябе ўпэўнена і гатовыя да ўсяго будзе на іспыце, калі вы на самой справе жадаюць убачыць экзамен, каб даведацца, як вы ўжо здагадаліся яго змесціва правільна.

### **8. Здаваць экзамены**

Па-першае, чытаць увесь экзамен ўсё шляхам.

Арахіс

Для эсэ пытанне, то "розум звалку": Запішыце, на макулатуру, кароткія нагадванні (ключавыя словы) усё, што вы памятаеце пра тэме пытання. Затым распрацаваць план вашага адказу. Затым напісаць эсэ. (З поспехам, вялікая частка эсэ можа быць "скапіявана з памяці" ад ўзору эсэ вы напісалі пры вывучэнні.)

Для іспыту праблемы вырашыць ці доказаў, каб напісаць, зрабіць лёгкі з іх у першую чаргу.

Калі вы ўсё зрабілі, перагледзець свае адказы старанна.

І, калі ўсе вашыя экзамены скончыліся, сьцеражыся...:-)

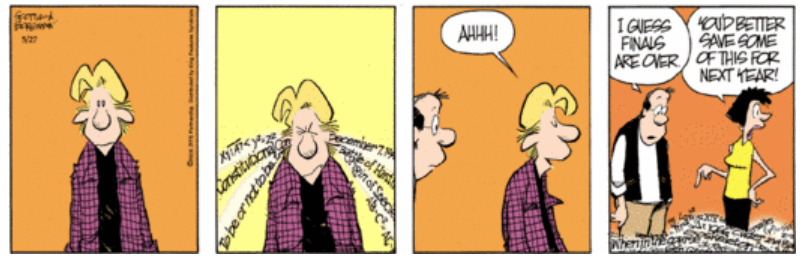

© KingFeaturesSyndicateInc.

# **9. У Даследаванні і пісаць сачыненні.**

**План:**

- 1. Выберыце тэму ўважліва
- 2. У даследаванні
- 3. Зрабіце накід
- 4. Стварыць, выкарыстоўваючы свой план
- 5. Змяніць
- 6. Кіраванне часам
- 7. Некаторыя цікавыя артыкулы ў Інтэрнэце па напісанні

З *За лепшы або горшы бок* :

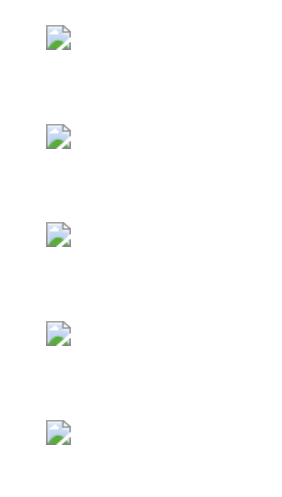

### **9.1. Выберыце тэму асцярожна**

Выберыце тэму мудра. Пазбягайце двух крайнасцяў тэма, якая з'яўляецца настолькі шырокім, або добра вядома, што Ёсць занадта шмат крыніц інфармацыі і тэмы, якія настолькі вузкая ці мала вядома, што існуе недахоп інфармацыі. Калі ў вас узніклі праблемы выбару

### **9.2. У даследаваннях**

Калі ў вас ёсць тэмы і знайшлі адпаведныя матэрыялы рэсурсу, чытаць іх павольна і актыўна, і не забудзьцеся захаваць ноўтбук. Я не буду паўтараць падрабязнасці гэтых прапаноў тут, за адным выключэннем: Абавязкова старанна запісваць крыніц і нумары старонак з любога катыровак, так што вы можаце ўключыць іх у свой заключны даклад.

### **9.3. Зрабіце накід**

Гэты этап можа запатрабаваша некалькі ітэрацый. Вы павінны зрабіць накілы і сартаваць нататкі па катэгорыях, якія алпавялаюць асноўных раздзелах плана. Але які з гэтых вы павінны зрабіць у першую чаргу? Гэта не мае значэння. Вы можаце мець выразны агляд на ўвазе, у гэтым выпадку, сартаванне нататак будзе адносна проста (хоць вы можаце выявіць, што некаторыя нататкі не зусім падыходзіць ці што некаторыя прапаноўваюць раздзел, які першапачаткова не думкі). Ці вам можа спатрэбіцца для сартавання адзначае, па-першае, каб убачыць, якія з іх ідуць рука аб руку, а *затым* стварыць структуру на аснове катэгорый, вы выявіце падчас працэсу сартавання.

Як зрабіць накіды? Прапановы, сачыць за працай, амаль усё, што вы павінны напісаць. Па-першае, запісаць некалькі асноўных тэм, якія вы хочаце абмеркаваць (гэта будуць катэгорыі, якія вы Сартаваць нататкі ў); апісаць кожны з якіх выкарыстоўвае толькі некалькі ключавых слоў. Вырашыце, у якім парадку вы хочаце напісаць пра іх, а затым-на чысты ліст паперы, пакласці на кожную галаву калоны, нешта накшталт гэтага:

#### Intro topic1 topic2 topic3 заключэнне

Гэта будуць асноўныя раздзелы паперы. Акрамя таго, вы заўсёды павінны мець ўступнай часткі і зняволення або рэзюмэ часткі.

Далей, у кожным слупку, запішыце асноўныя ідэі, якія вы хочаце ўключыць, зноў упарадкавання іх і, выкарыстоўваючы толькі некалькі ключавых слоў. Гэта будзе ваш падраздзелаў. Пад кожным з іх, паклаў ідэнтыфікацыйныя нумары пунктаў у нататках, што вы хочаце ўключыць у кожным пункце. (Вы можаце выявіць, што вам трэба, каб паўтарыць гэты працэс рэкурсіўна для подподразделы і г.д. Калі так, то зрабіць гэта, калі вы гатовыя напісаць, што падраздзел, а не ў пачатку. Такі працэс называецца "зверху ўніз і пакрокавага ўдакладнення ".)

### **9.4. Стварыць, выкарыстоўваючы ваш структуры**

"Як я магу сказаць, што я думаю, пакуль я бачу, што я кажу?"

Пасля таго як вы атрымалі ваш план, пачаць пісаць, выкарыстоўваючы свой план і адзначае ў якасці кіраўніцтва. Не марнуйце занадта шмат часу на рэдагаванне, што вы пішаце на дадзеным этапе. Проста напішыце. (Я павінен адзначыць, што некаторыя людзі аддаюць перавагу "свабоднае пісьмовай форме", у якім *вы не* марнаваць час на падрыхтоўку плана, перш чым пісаць. Калі гэта працуе для вас, зрабіце гэта.)

Дарэчы, гэта заўсёды карысна для адсочвання таго, дзе вы знаходзіцеся ў ваш план, як для вас, як пісьменніка і чытача, даць кожнаму падзеле і падраздзелы імя, як я зрабіў у гэтым дакуменце.

### **9,5. Змяніць**

Пасля таго як вы напісалі свой першы праект, перачытайце, што вы напісалі, выкарыстоўваючы метад павольнага і актыўнага чытання, і перагледзець (ці "змяніць"), што вы напісалі. Затым папытаеце сябра, каб прачытаць яе і даць вам зваротную сувязь. Тады перагледзець яшчэ раз, і падрыхтаваць канчатковы варыянт.

### **9.6. Кіраваць сваім часам**

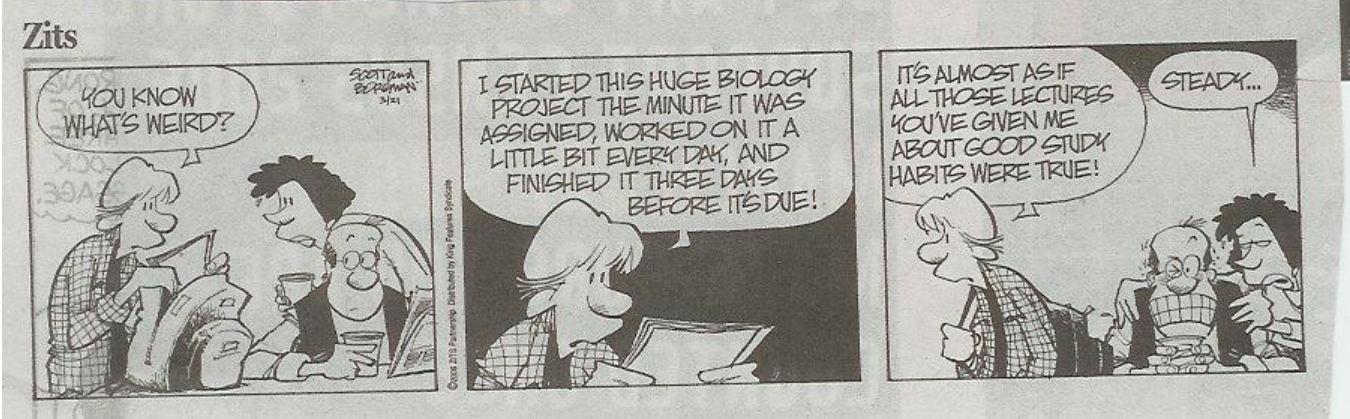

© KingFeaturesSyndicateInc.

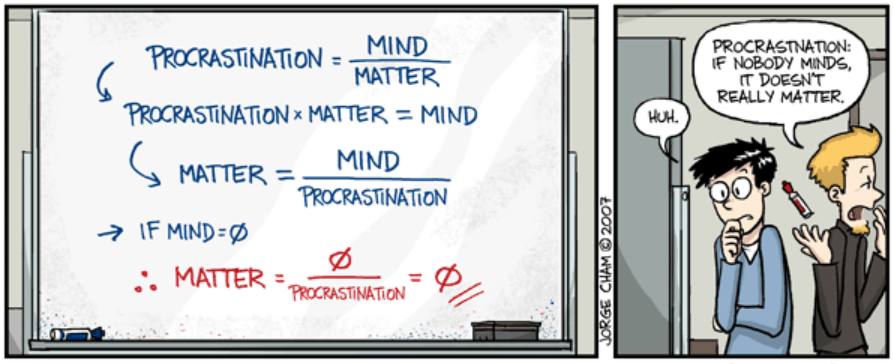

WWW.PHDCOMICS.COM

© Хорхе Cham

Для некаторых саветаў аб тым, каб зацягнуць аб правалокі, глядзіце таксама:

Slatalla, Мішэль (2007), "Вялікі вагацца" *, Нью-Ёрк таймс "Адукацыя жыцця* (7 студзеня): 14-15.

З іншага боку, для аргументам *на карысць* procrastinationg, глядзіце таксама:

Pannapacker, Вашынгтон (2009), "Як марудзіць, як Леанарда да Вінчы", *хроніка вышэйшай адукацыі: хроніка Агляд* 55 (24) (20 лютага): B4-B5.

D

### **09/07. Некаторыя цікавыя артыкулы ў Інтэрнэце па напісанні:**

1. Вонегут, Курт (1982), "Як напісаць і стыль"

Анатацыя:

- Знайсці тэму вы турбуецеся а.
- Не блукаць.
- Няхай яна будзе просты.
- Майце мужнасць скараціць.
- Гук, як і вы.
- Скажыце, што вы хочаце сказаць.
- Шкада чытачоў.

2. Шэры, Тара (2005), "Публікацыя і квітнець: Станьце Prolific Scholar", *заўтра прафесар Рассылка* # 661

3. Эндрус, Марк, "Некаторыя элементы эсэ"

### **10. Ці сапраўды ў мяне зрабіць усё гэта?**

Правы зараз, вы, верагодна, спытайце сябе, ці сапраўды вы павінны рабіць *усё* гэта. Падобна, вельмі шмат працы.

Ну, вядома, вы не павінны рабіць усё гэта адразу. Паспрабуйце розныя з гэтых прапаноў, каб паглядзець, што працуе на вас. Паспрабуйце некаторыя змены, якія могуць лепш адпавядае вашым стылем навучання або асабістых абставінаў. Але, у канчатковым рахунку, няма хуткі і лёгкі шлях да вывучэння. *Гэта* цяжкая праца і *павінна* заняць шмат часу.

Такім чынам, *вы* сапраўды павінны рабіць усё гэта? Так (або рэчы вельмі падабаюцца) - *калі* вы сапраўды жадаеце даведацца матэрыялу (і атрымліваць добрыя адзнакі).

D

Нарэшце, для чаго гэта каштуе, вось некаторыя каментары ад студэнтаў і іншых асоб, якія спрабавалі некаторыя з гэтых метадаў:

- "... Гэта, як вы навучылі мяне вучыцца гадоў таму, і ён, нарэшце, выплаціў ў мінулым годзе!" (Каледжы студэнт-другакурснік які адправіўся з сярэдняй школы класаў у 70-х гадоў у сярэднім 3,00 у каледжы)
- "Дзякуй за кіраўніцтва гэтага ёсць некаторыя вялікія парады Я здзіўлены, што я выкарыстоўваю некаторыя з метадаў сабе (напрыклад, я скарачэнняў і cndnse мае нататкі..) У мяне ёсць адна прапанова, але:.!. Пры разглядзе для выпрабаванняў / іспыту, толькі вывучаць тое, што вы не знаёмыя з ім зводзіць вывучэнне час і карысна, калі вы ў апошнюю хвіліну чалавека, як я:..) Ну, што не можа працаваць для вас, але хто ведае?
- "... Заахвочваць некаторыя даследчыя групы не 5 у групе, таму што будзе натоўп, але даследаванні асяроддзя таксама важна, як вывучэнне сябе;! Змены асяроддзя часам добра, каб зрабіць вас лепш вучыцца Дзякуем Вам за карысныя. намёкаў, і ён дапаможа мне звярнуць увагу на некаторыя з маіх недахопаў у вывучэнні ".
- "Я б хацеў, каб прайсці крыху тэхнікі, што працуе добра для мяне практычна ва ўсіх маіх навучальных курсах. Разважанне аб прадмеце, часта катализируемых абмеркавання з іншымі, перш чым паглыбляцца ў гэта быў мой ключ да поспеху. Аддаўшы гэта падумаўшы, я напісаў шэраг лагічных, фундаментальныя пытанні, якія я спрабаваў адказаць, што бы ўдакладніць прадмет. Вы ведаеце, зрабіць яе нагляднай. Я чытаў / слухаў / глядзеў з тых пытанняў, на ўвазе, адзначыўшы, а таксама іншыя пункту Аўтар / інструктар спрабаваў зрабіць. Калі мае пытанні (якія маюць асноватворнае значэнне для выразнага разумення) засталіся без адказу, я б шукаць адказы праз іншыя пісьмовай, візуальнай ці слыхавы матэрыялаў. Наведванне інструктарам ў працоўны час або задаць пытанне ў класе часта найбольш карысным. Пасля таго як я асновам таксама на ўвазе, абапіраючыся на іх было лёгка і весела. Вывучэнне і навучанне такім чынам, таксама дапамаглі мне падрыхтавацца да іспытаў. Ясна, што калі б я мог думаць аб пытанні, было добрым шанец адзін пісьмовы экзамен можа думаць пра гэта занадта метад не з'яўляецца панацэяй для ўсіх вывучэнне праблем, звязаных с;. Аднак, гэта выкладзеныя сістэмы абапірацца на індывідуальны шлях Я таксама прапаную наведаць раздзел дзіцячых. бібліятэкі пры пераглядзе або спробы авалодаць асновамі пэўныя рэчы. Кнігі, напісаныя на гэтым узроўні, хоць часта спрошчана, сучаснасць ідэй і канцэпцый у яснай і зразумелай форме, звычайна не хапае ў грунтоўкі, напісаныя для дарослых. Там не заменіць для кладкі добрага падмурак, на якім пабудаваць дадатковыя веды. " - Марк Л. Эймса
- "Я хацеў бы падзякаваць Вас за намаганні, прынятыя гэтым кіраўніцтва.... Але ёсць адна рэч, якую я хацеў бы прапанаваць для... будучыню" аднаўленьняў "гэтага тэксту: Я думаю, што трэба адзначыць, што важна каб быць у добрай фізічнай форме, а таксама, я маю на ўвазе: спаць 8 гадзін у дзень, добра харчавацца,.... Тое, што я хацеў бы адзначыць, што, на мой погляд, было б добра, каб распавесці студэнтам, што яны павінны быць у свае лепшыя ўмовы для вывучэння / здаць экзамен / працы. " - Дыега Фернандэс Фернандэс, EUITIO студэнта (вылічальная тэхніка), Аўеда (Іспанія).
- "Я хацеў бы падзякаваць Вас за" Як вывучаць "дакумент я знайшоў у сетцы. Вельмі інфарматыўна, і гэта дапаможа мне з маёй паўсядзённым дзейнасці. Мне толькі шкада, у мяне было, калі я быў у сярэдняй школе! " - Джозэф Ды Ліль, Team Lead-SAP Service Desk.
- "Вялікае дзякуй за вялікую вучэбны дапаможнік. Я высокі саветнік школе, і мы выкладаем навыкі першакурснікаў навучальнага класа на працягу двух гадоў.... Вашы ідэі сапраўды натхніла мяне, і Ёсць шмат таго ж тэорыі, якія мы ўяўляем, але *па-новаму!* Дзякуй вялікі за парады! - Троіца Уолш, Дарадца па старэйшына школы, Цынцынаці, штат Агаё.

Goldbaum, Эллен (2009, 17 снежня), "Інтэрнэт Вучэбны дапаможнік UB, прафесар робіць вялікі падарунак з падвохам", Універсітэт Буффало NewsCenter.

# **11. Там ці іншыя сайты, якія даюць Даследаванне падказкі?**

Так, вось некаторыя, якія выглядалі добра для мяне, многія з іх ёсць дадатковыя спасылкі для вас прытрымлівацца:

- Гарвардскі Кіраўніцтва да шчасця " (перадрукаваныя з *The New York Times* (18 красавіка 2001 года).
- Даследаванне: ўказанні і стратэгіі
- Сіні, Рональд К., "Як вывучаць"
- Як вучыцца ў сярэдняй школе і каледжы: Эфектыўныя навучальныя навыкі
- Як вучыцца з  $\frac{http://www.cse.buffalo.edu/~Pannanopr/howtostudy.com}$
- Ключы да поспеху каледж
- Выпускнікоў вышэйшых навучальных устаноў у камп'ютэрных і матэматычных навук: Кіраўніцтва выжывання (Диэнном О'Лири Просты)
- PORST метад вывучэння
- UB Склад рэсурсы для студэнтаў
- Навыкі навучання старонку: стратэгіі поспеху
- Hayes-Боенен, Джэймс (2002), "Не-па 13-Grade старонку: FREE Online кіраўніцтва ў каледж поспеху"

# **Спіс літаратуры**

Адамс, Дзяніс (2006), "Бесправадныя ноўтбукі ў класе (і Sesame Street сіндром)", *Паведамленні ACM* 49 (9; верасня): 25-27.

 Belluck, Пэм (2011), "прайсці тэсціраванне, каб сапраўды даведацца, даследаванні паказваюць" *, Нью-Ёрк таймс "(21* студзеня): A14.

Каллендер, Aimee А.; & Макдэниел, Марк А. (2009), "Абмежаваная Перавагі Перачытваючы навучальныя дапаможнікі", *сучаснага адукацыі Псіхалогія* 34: 30-41.

Клакстон, Чарльз С., і Меррелл, Патрыцыя Х. (1987), *Навучанне Стылі: наступствы для ўдасканалення адукацыйных практык*, ASHE-Эрык вышэйшай адукацыі Даклад Не. 4 (Вашынгтон, акруга Калумбія: Асацыяцыя па вывучэнню вышэйшай адукацыі).

Глен, Дэвід (2010 г., 8 Студзень), "Індывідуальныя выкладання Збой выпрабаванняў", *Хронікі вышэйшай адукацыі:* A1, A7-A8.

Апублікаваная як "Адаптацыя стыль выкладання да навучання стыль можа не дапамагчы навучэнцам" (15 снежня 2009 года).

Глядзіце таксама: "Асартымент стыляў навучання", *Хронікі вышэйшай адукацыі* (8 студзеня 2010 года): A8; апублікаваныя Сетка: 15 снежня 2009 года.

Галандыі, Джон Л. (1966), *Псіхалогія выбару прафесіі* (Waltham, MA: Джын і Ко)

Karpicke, Джэфры Д.; Батлер, Эндру С.; і Роедигер III, Генры Л. (2009), "метапознания Strategie у навучанні студэнтаў: навучэнцы практыка пошуку Калі яны вучацца самастойна?", *Памяць* 17 (4): 471 -479.

Колбаў, Дэвід А.(1984), *эксперыментальнага навучання: Вопыт працы ў якасці крыніцы ведаў і развіцця* (Englewood Cliffs, NJ: Prentice-Hall).

Макдэниел, Марк А., Говард, Даніэль С., і Эйнштэйн, Жыль О. (2009), "Чытай - агляд вывучэння стратэгіі Чытайце: Эфектыўнае і партатыўны", *псіхалагічных навук* 20 (4): 516-522.

П. К. Штэрнбэргам, Robert J. (1999), *стыляў мыслення* (Кембрыдж, Вялікабрытанія: University Press, Cambridge).

Свярдлоў, Joel L. (1999, жнівень), "Сіла Даць", *National Geographic* 196 (2): 110-133, 136.

Published (Last edited): 07-04-2011 , source: http://www.cse.buffalo.edu/~rapaport/howtostudy.html

#### **Web Hosting Geeks**

**Hosting Providers** Geeks' Blog Talk to the experts **Free Hosting Guides** Register Hosting Company Terms of Use Privacy Policy

### **Best Web Hosting**

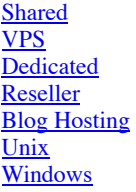

### **Web Hosting Reviews**

**Inmotion Hosting WebHostingHub** iPage **FatCow HostGator** Arvixe **GreenGeeks GoDaddy** Copyright © 2004 – 2018 WebHostingGeeks.com. Independent reviews and ratings of web hosting services by real customers.

 $G<sup>+</sup>$